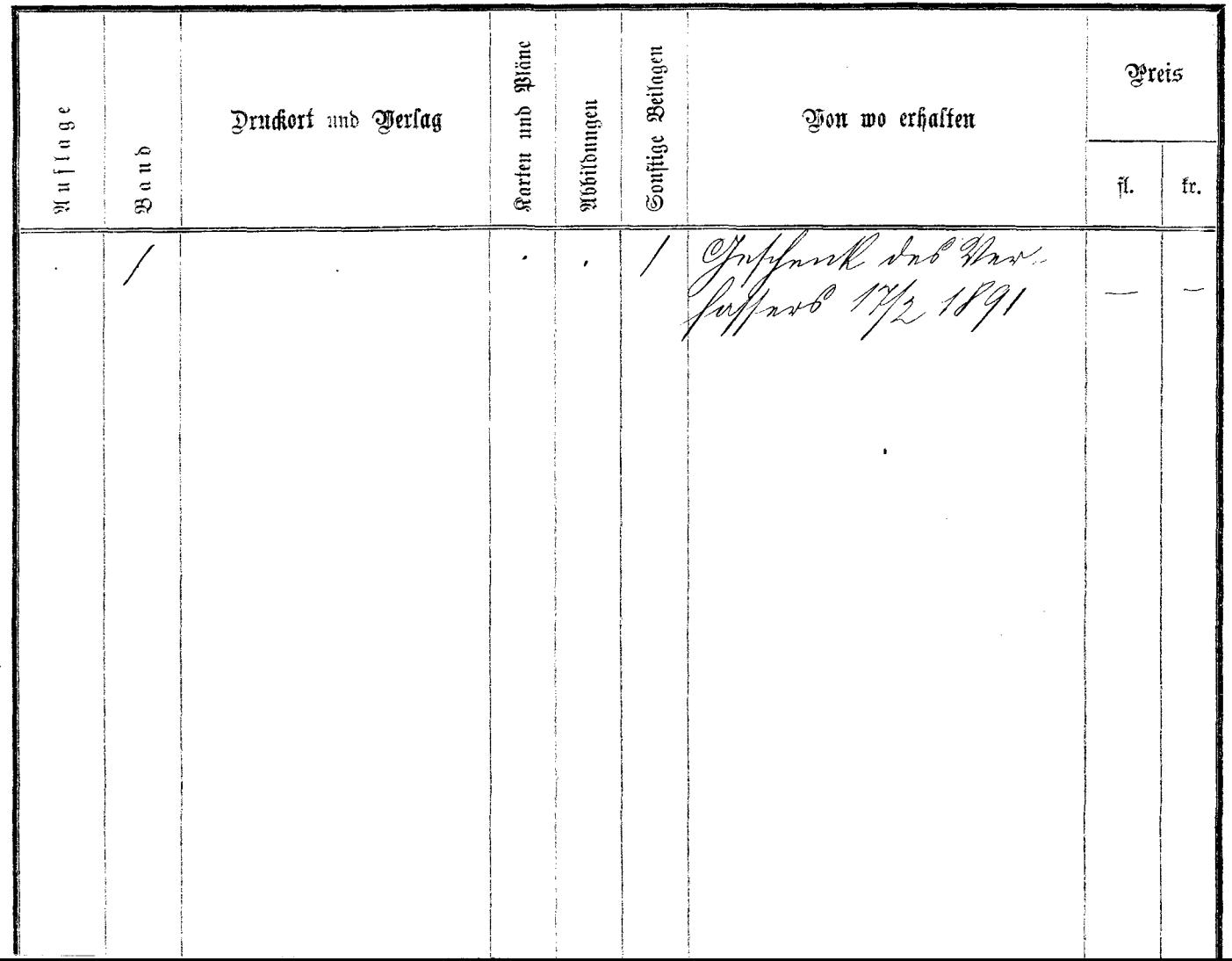

 $\mathbf{a}^{\mathrm{max}}$